## **Contents**

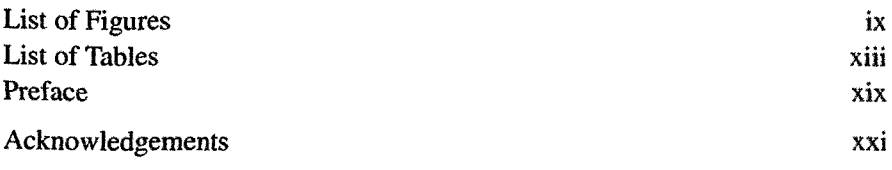

### Part I The Modelica Language

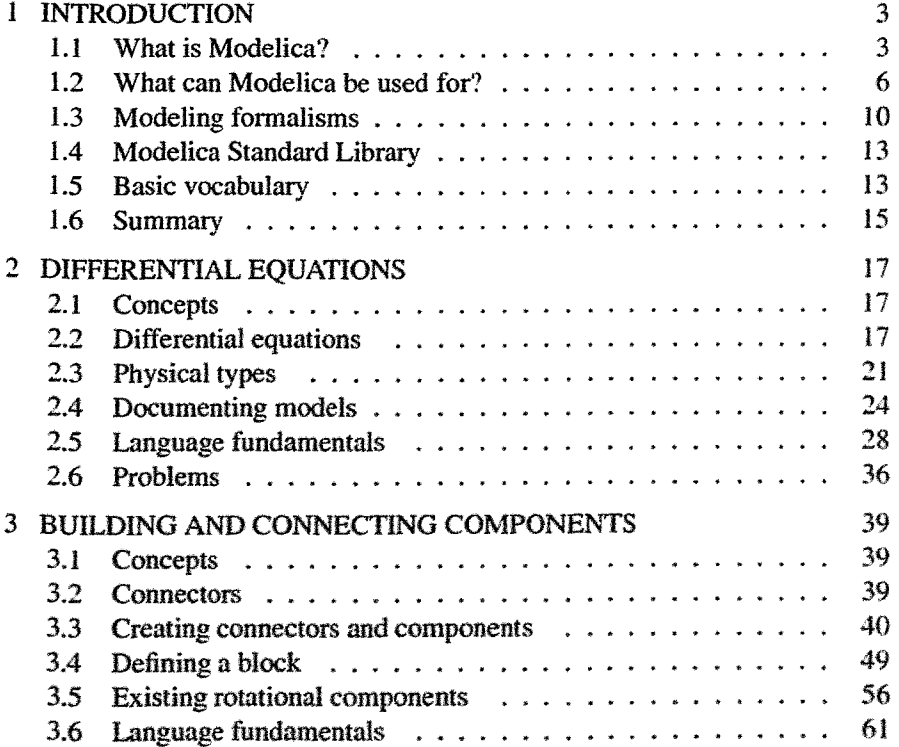

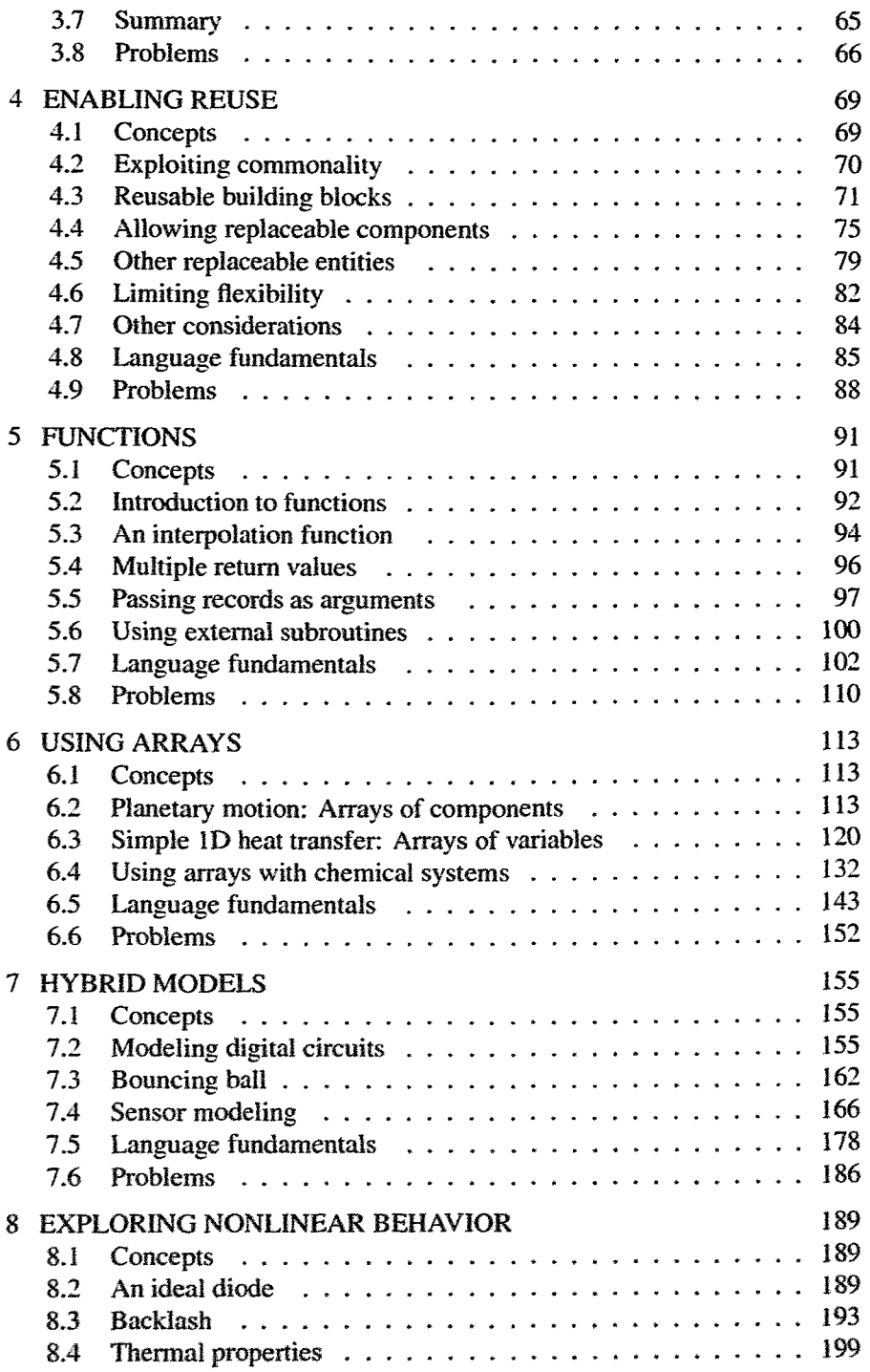

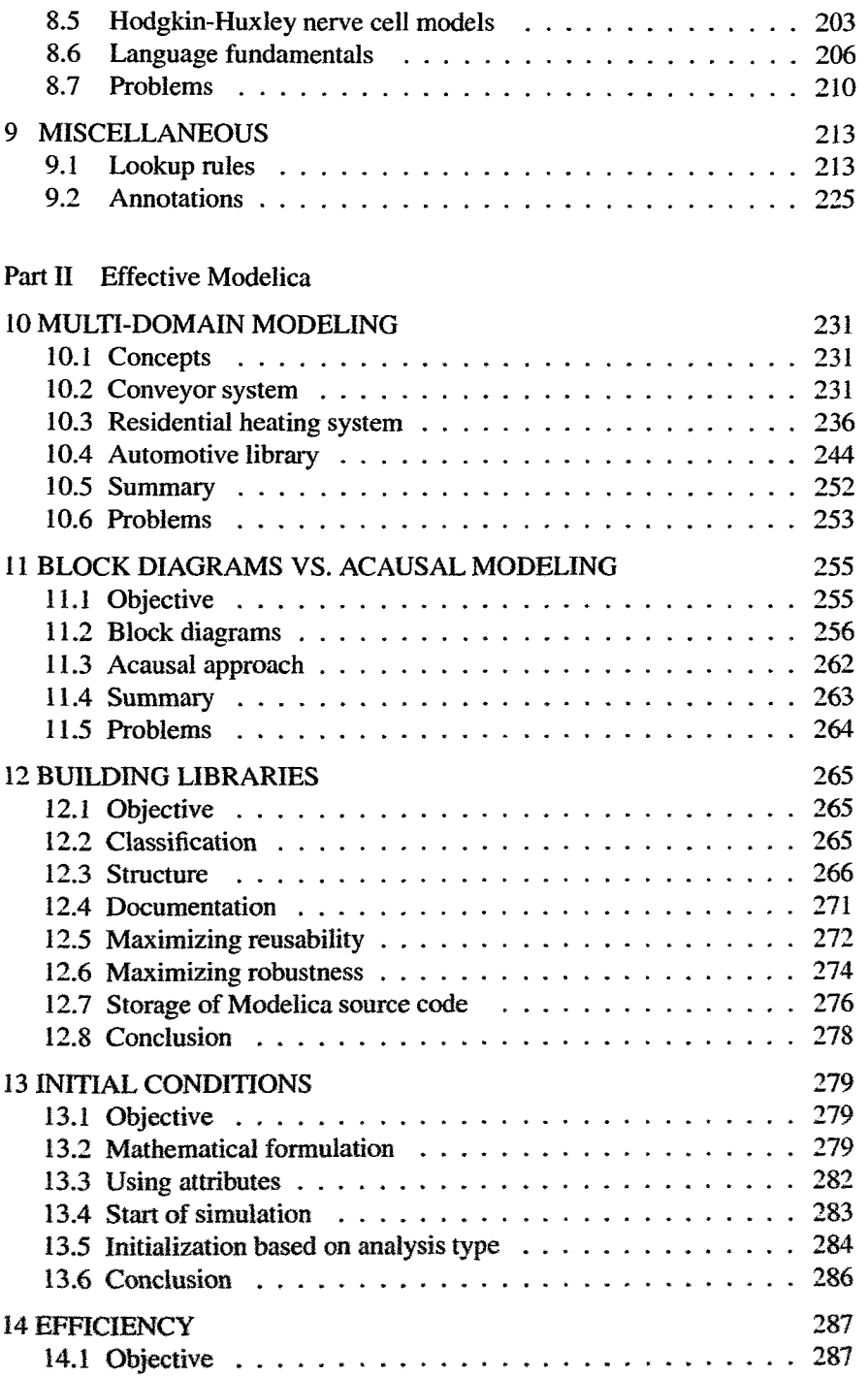

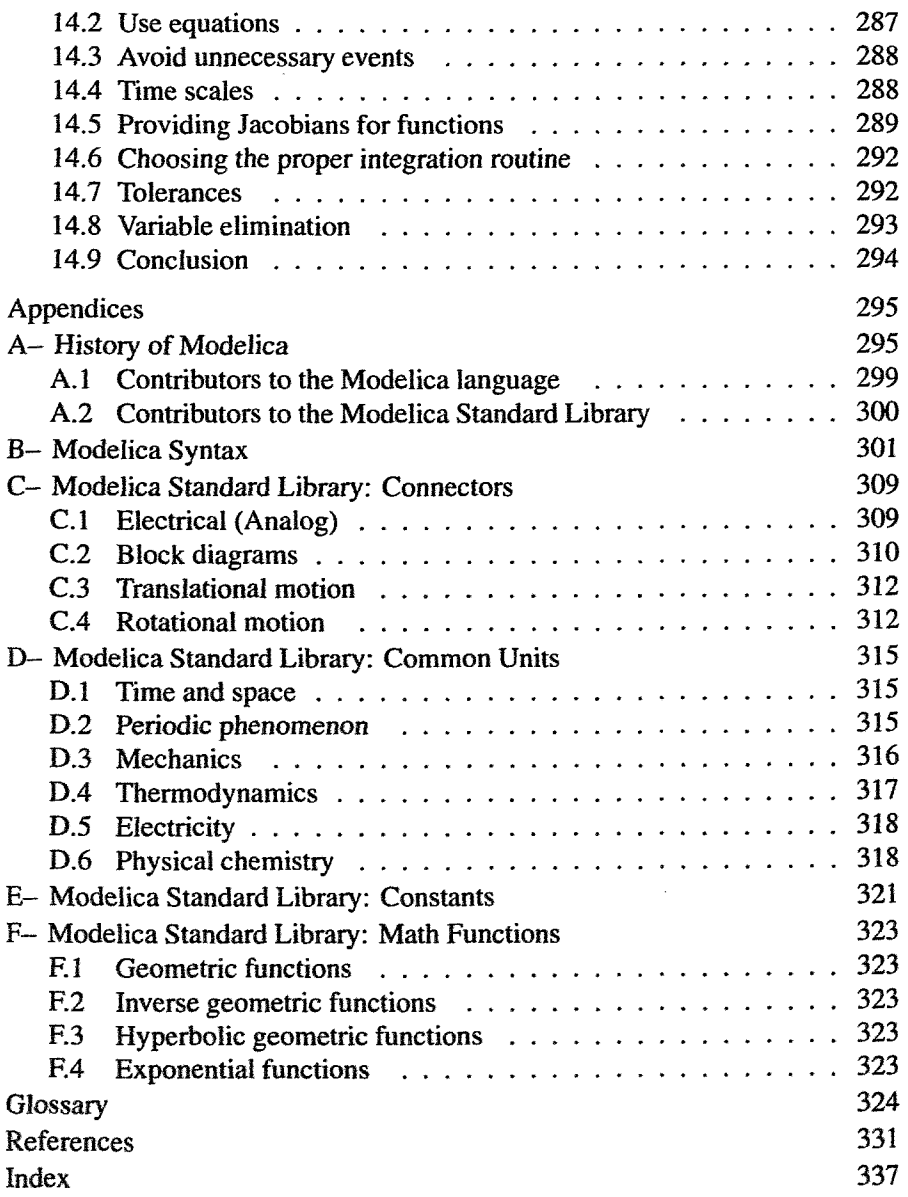

## List of Figures

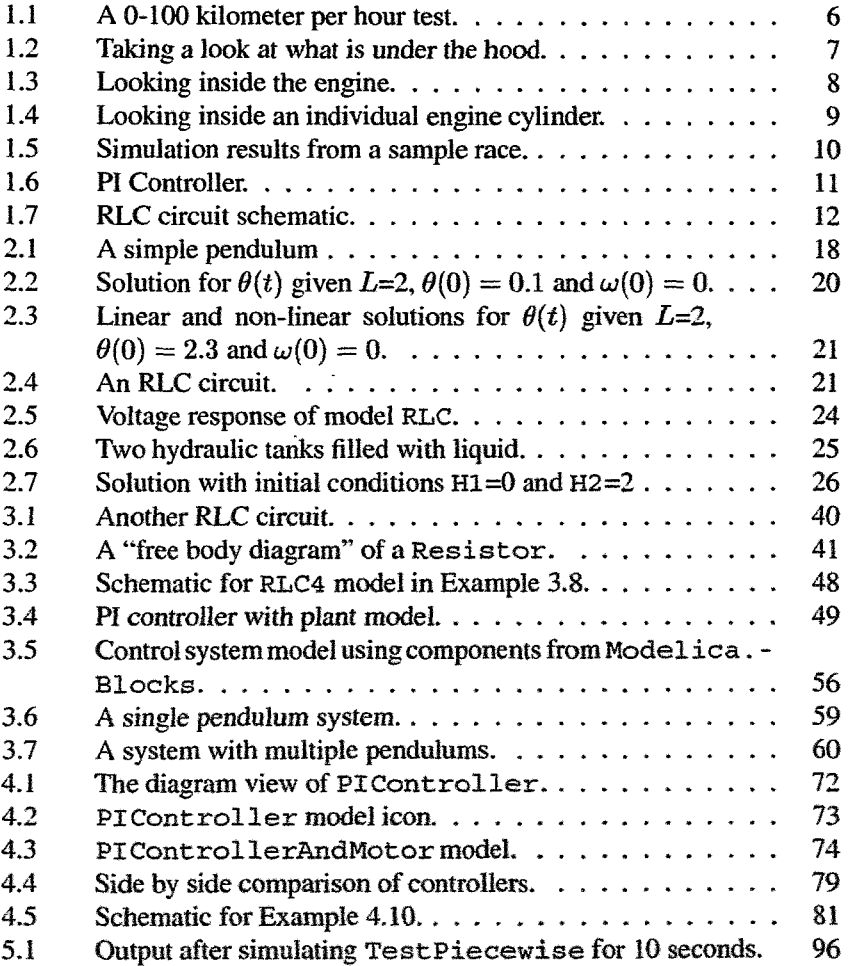

#### $\bar{\mathbf{x}}$ *INTRODUCTION TO PHYSICAL MODEUNG WITH MODEUCA*

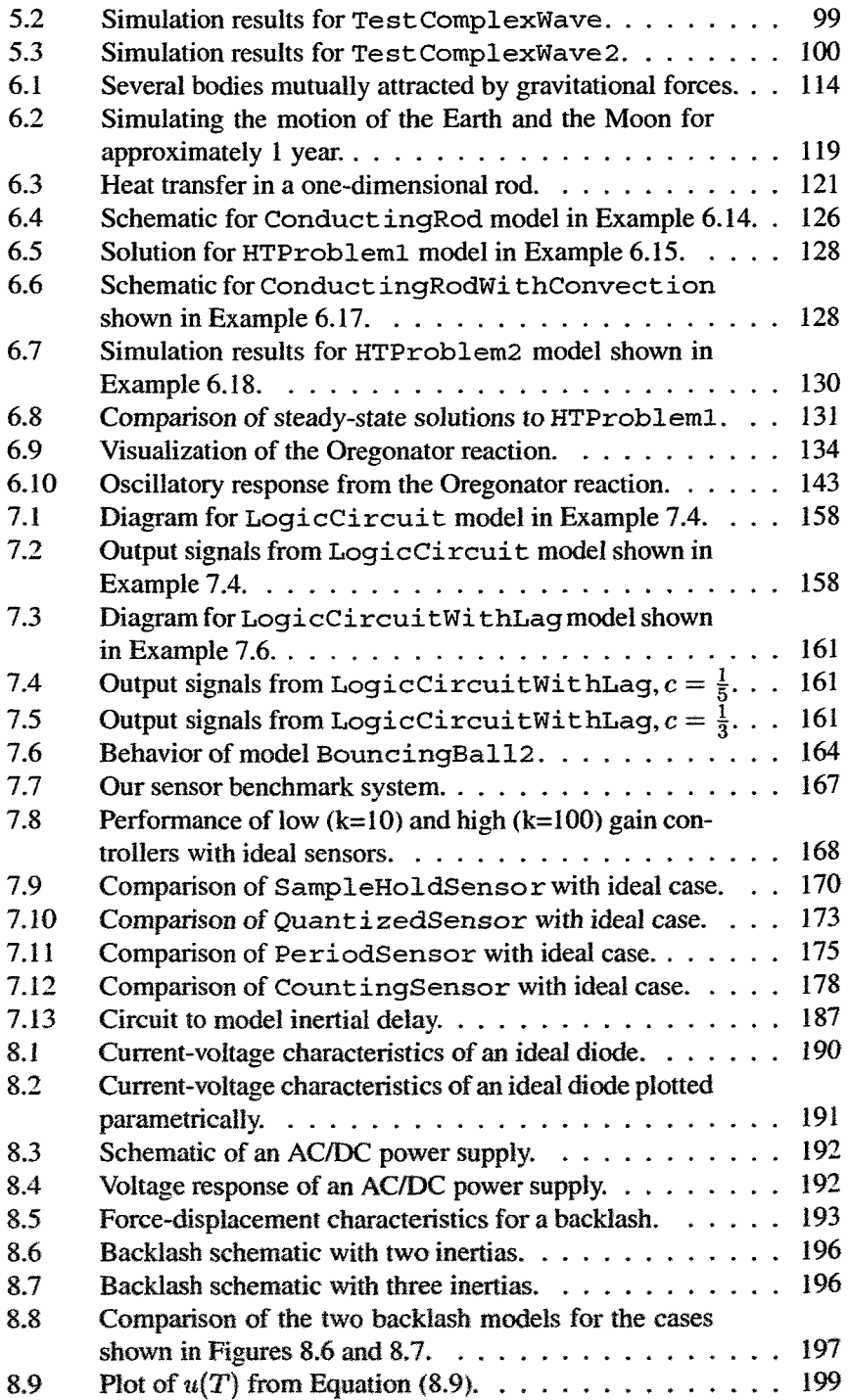

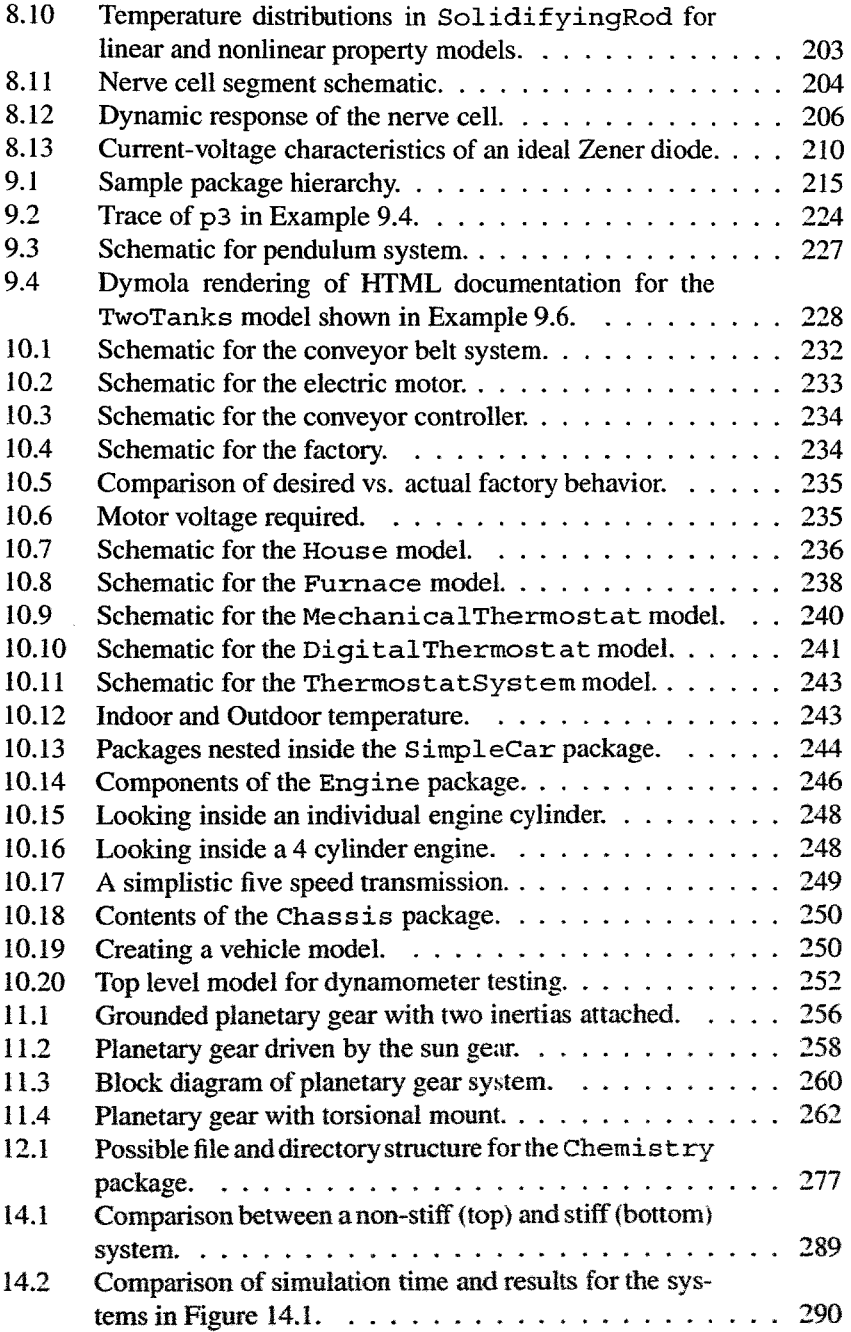

 $\sim$ 

## List of Tables

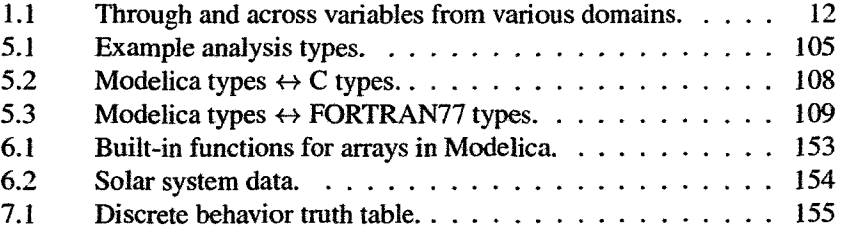

# List of Examples

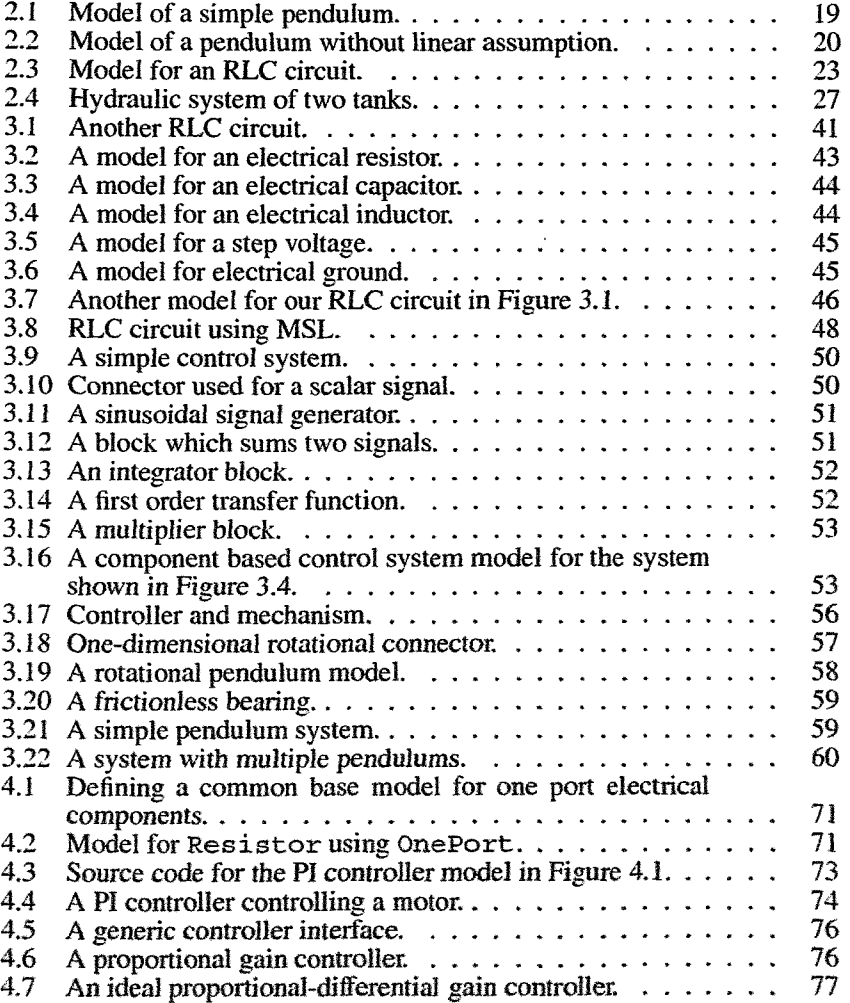

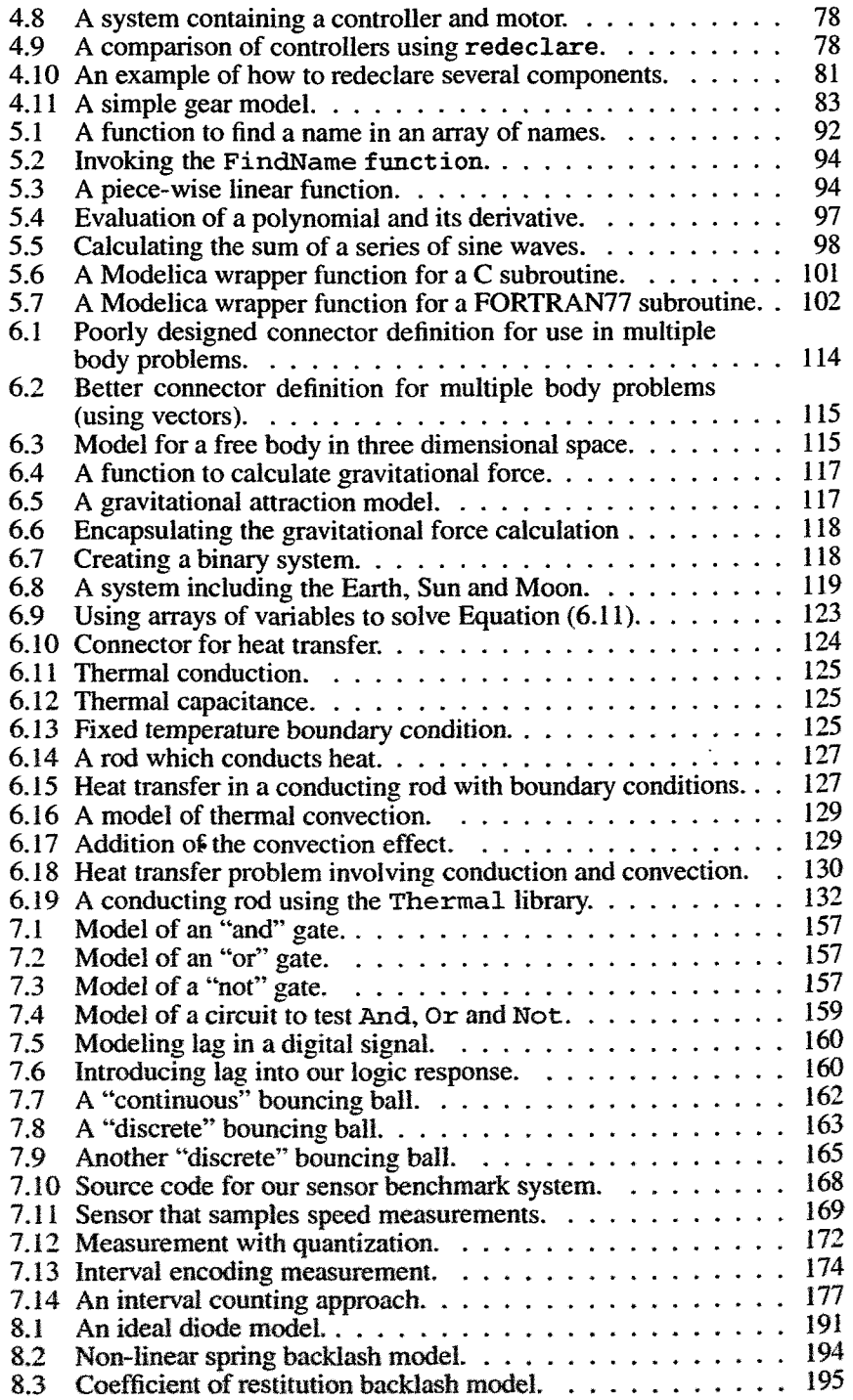

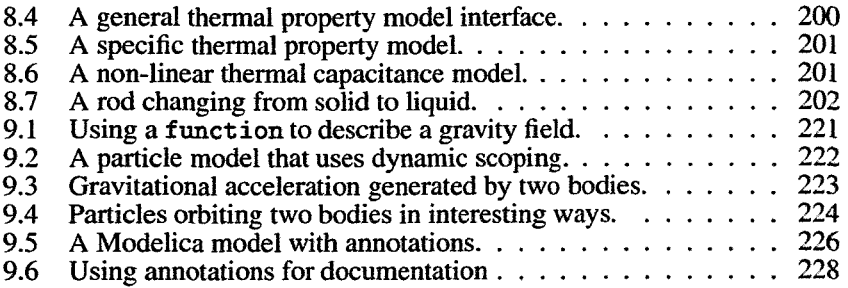